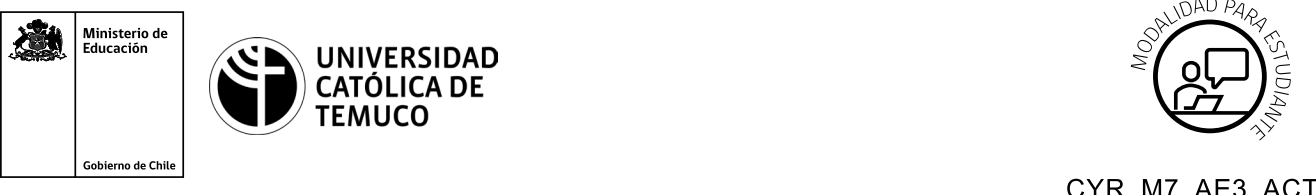

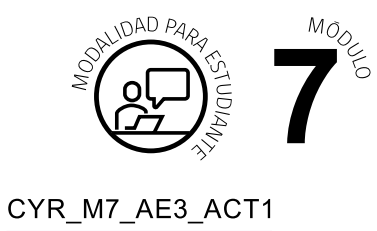

## **Actividad de Aprendizaje**

## **Actividad de laboratorio, clonación de computador**

## **¿Qué vamos a lograr con esta actividad de aprendizaje para llegar al Aprendizaje Esperado (AE)?**

*Identificar y aplicar software de clonación para clonar máquina virtual de Windows 10.*

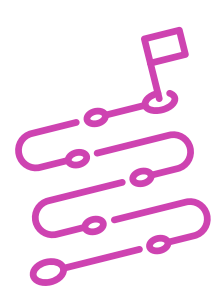

## **INDICACIONES**

- **1.** Elegir un PC para trabajar de manera individual.
- **2.** Escuchar las instrucciones.
- **3.** Replicar en el computador las siguientes demostraciones del o la docente.
	- **A.** Realizar investigación de al menos 3 softwares de clonación.
	- **B.** Entregar una breve reseña del funcionamiento del software.
	- **C.** Seleccionar el software de clonación a usar y clonar máquina virtual de Windows 10.
	- **D.** Elegir el proceso de clonación que realizará:
	- Proceso de clonación de discos.
	- Proceso de clonación con imagen virtual.
- **E.** Entregar documento Word con:
- Reseña de los 3 softwares de clonación.  $\blacktriangleright$
- Capturas de pantalla del proceso, con breve explicación del paso ejecutado  $\blacktriangleright$ (mínimo 4 capturas de pantalla).

Al finalizar, comparte tus dudas y preguntas con el grupo y el o la docente.

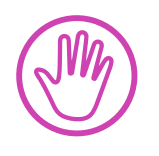

**Recuerda consultar al o la docente en cualquier momento de la actividad, en caso que surjan dudas o preguntas durante el proceso de construcción de tus conocimientos.**